### Big Data Systems and Information Processing

An Introduction to ZooKeeper (ZK)

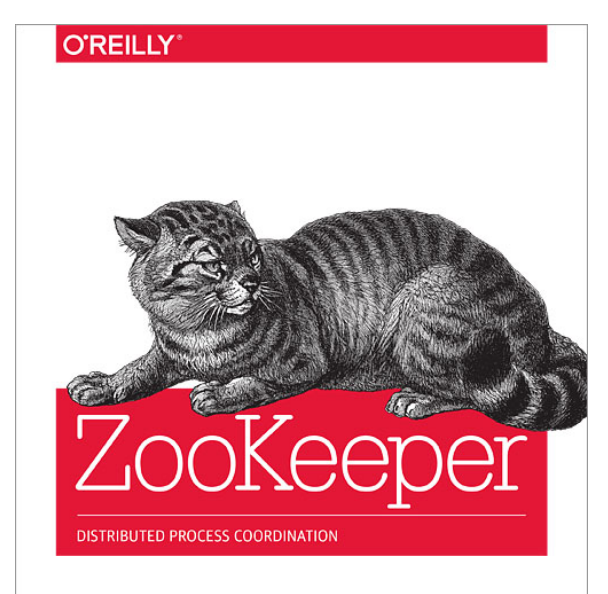

Prof. Wing C. Lau

Flavio Junqueira & Benjamin Reed

Department of Information Engineering wclau@ie.cuhk.edu.hk

ZooKeeper – Distributed Process Coordination, by Flavio Junqueira, Benjamin Reed, Published by O'Reilly, Nov. 2013.

### Acknowledgements

- **n** The slides used in this chapter are adapted from the following sources:
	- Roy Campell, "Paxos and ZooKeeper," Lecture notes of CS498 Cloud Computing, UIUC course, Spring 2014.
- All copyrights belong to the original authors of the materials.

### What is ZooKeeper?

- **A** highly available, scalable service to support Distril configuration, C[onsensus, Group Membership](http://zookeeper.apache.org/), Lead Election, Naming, and Coordination
- **n** Difficult for Users to implement these kinds of servic reliably
	- brittle in the presence of change
	- difficult to manage
	- different implementations lead to management complexity when the theorem applications are deployed
- **n** Originally developed by Yahoo! ; subsequently under Apache license http://zookeeper.apache.org/

The Data Model of ZooKeeper (in form of a Special distributed filesystem tracked by ALL servers in a ZooKeeper service)

- § Hierarchical Namespace
- § Each node is called "znode"
- § UNIX-like notation for path
- Each znode has data(stores data in byte[ ] array) and can have children
- § Znode
	- **Key Object for keeping/realizing the** Consistent Distributed State info
	- **n** Maintains "Stat" structure with version of data changes , ACL changes and timestamp
	- **No Version number increases with each** change

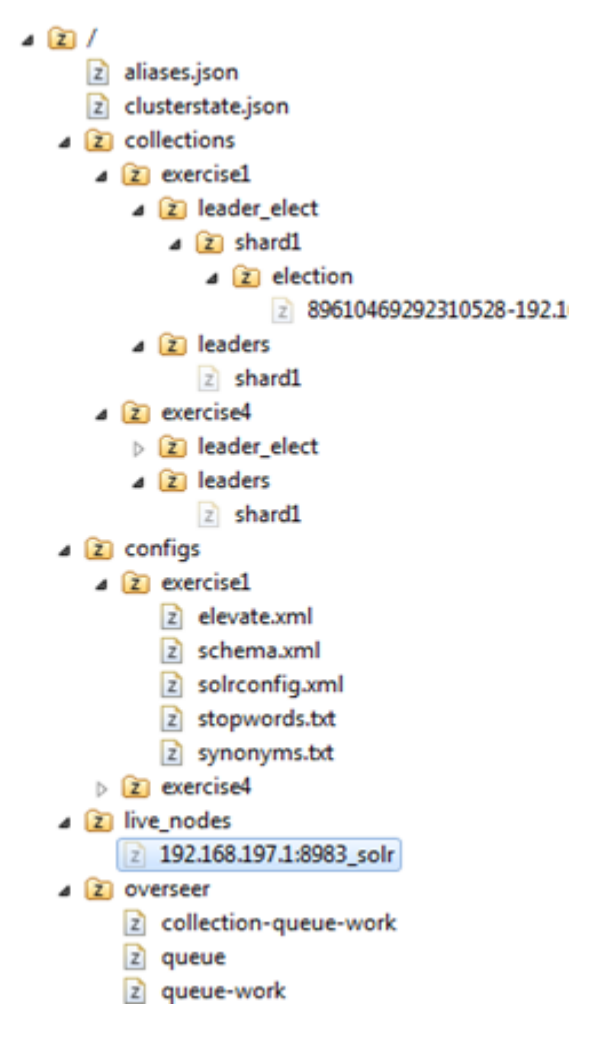

# ZooKeeper Service

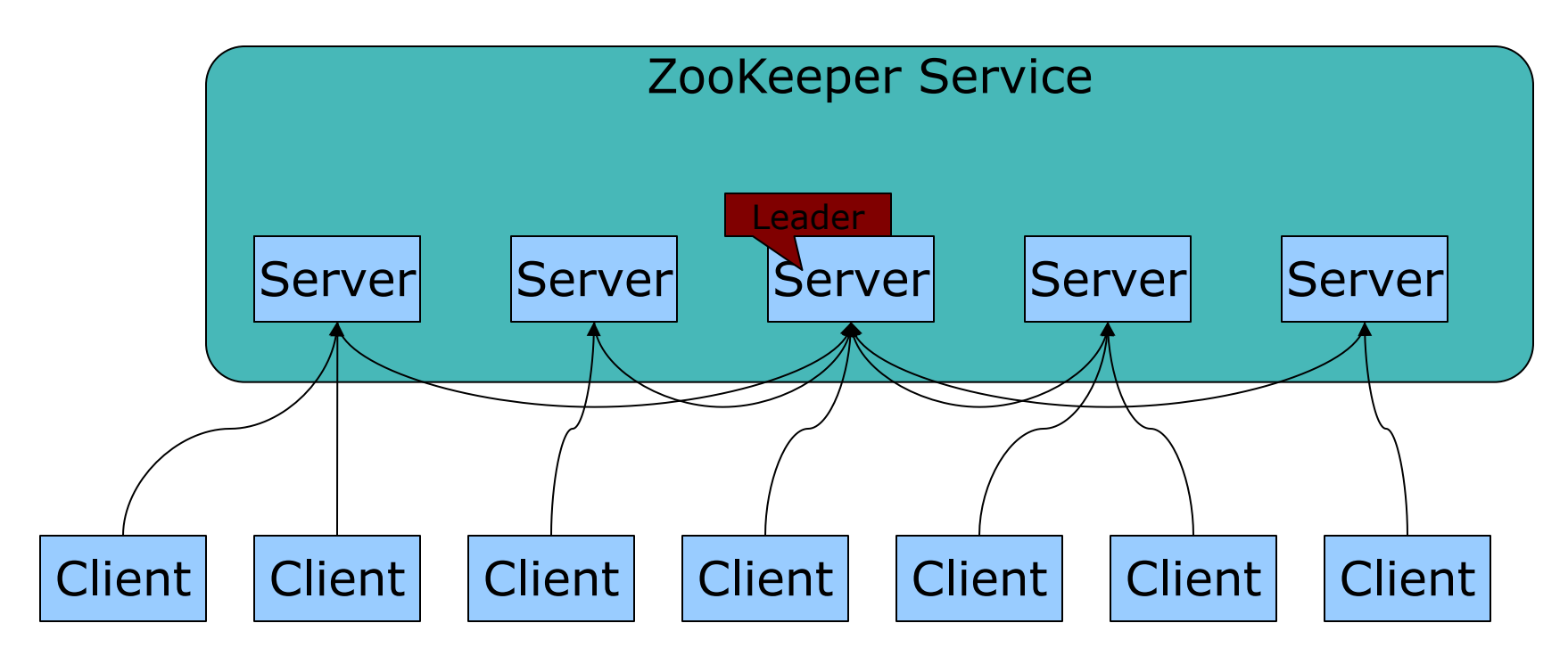

- **n** All servers store a copy of the data, logs, snapshots on disk and use an in memory database
- A leader is elected at startup
- Followers service clients
- Update responses are sent when a majority of servers have persisted the change

### How applications use the ZooKeeper services

ZooKeeper Ensemble

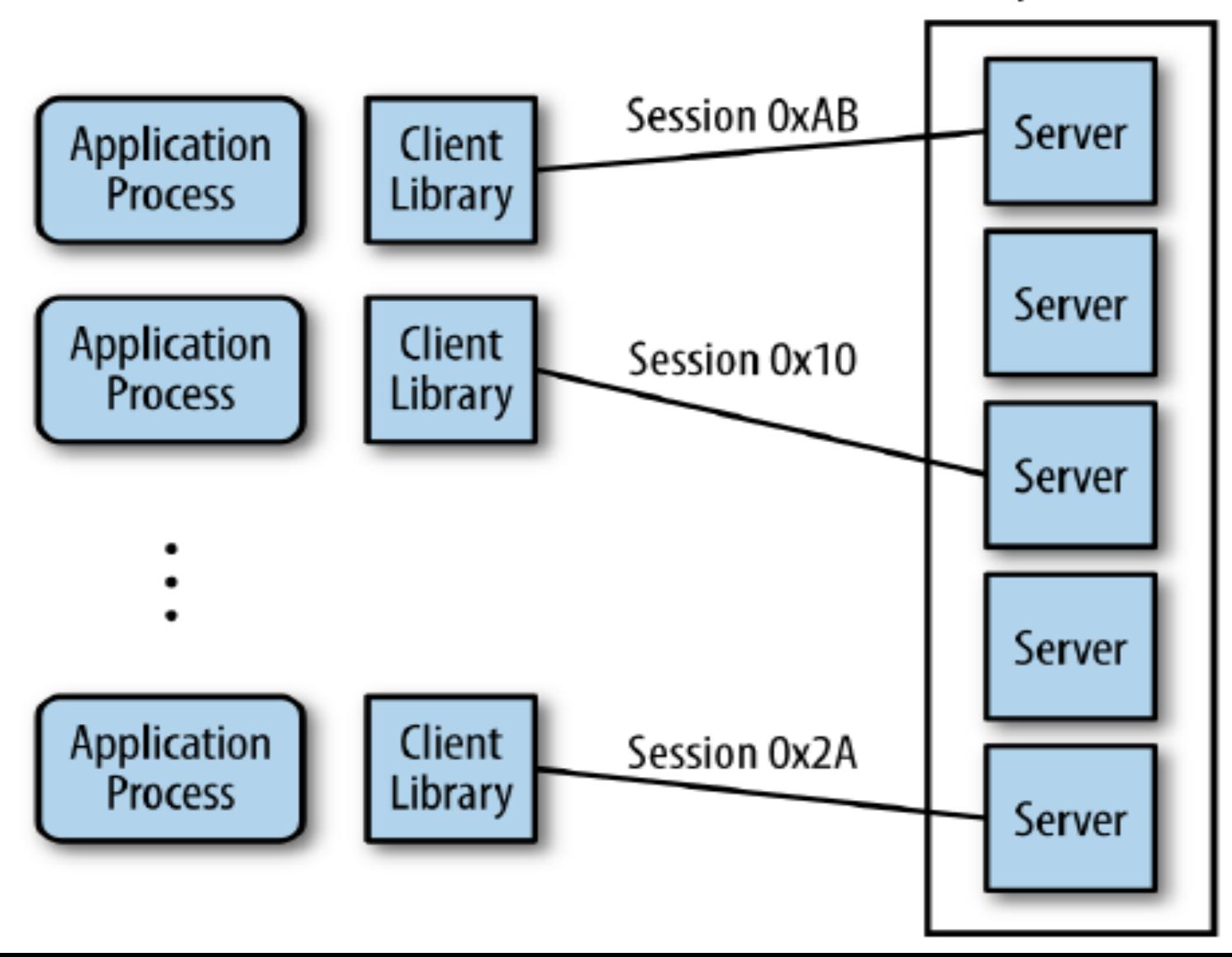

ZK 6

# Client API

Very similar to "standard" Filesystem access API:

- ■Create(path, data, flags)
- ■Delete(path, version)
- $\blacktriangleright$ Exist(path, watch)
- $\Box$ getData(path, watch)
- ■setData(path, data, version)
- ■getChildren(path, watch)
- ■Sync(path)
- **Two version synchronous and asynchronous**

# Zookeeper Service

- **n** Watch Mechanism
	- $\blacksquare$  Get notification
	- One time triggers
- Other properties of Znode
	- Znode is not designed for data storage, instead it stores meta-data or configuration
	- Can store information like timestamp version
- **n** Session
	- **A** connection to server from client is a session
		- ZK also supports a Client to actively switch its connection to a different server while preserving the SAME Session
	- **Bulit-in timeout mechanism**
	- **NIMPORTANT: Ordering Guarantees by ZK are only valid** for exchanges WITHIN the SAME Session ;
		- Special Care is needed to handle Broken (time-out) Sessions ! ZK 8

### \*\*Properties Guaranteed\*\* by ZooKeeper

- **n** Single System Image
	- **n** The SAME client will see the same view of the service no matter which server it connects to;
	- **Different Clients may see a different (delayed) version of the view** though ;
- Durability once an update has been applied, it will persist from that time forward until a client overwrites the update.
- **High Availability** 2F+1 servers can tolerate F crash failures
- $\blacksquare$  Timeliness The client's view of the system is guaranteed to be upto-date within a certain bound delay.
	- <sup>n</sup> By setting the "watch" flag in a Read request, a client will get notified of a change to data it is watching within a bounded period of time.
	- **Either system changes will be seen by a client within this bound or** the client will detect a service outage
	- n There are corner cases that intermediate state-changes can be missed by a particular client due to the "one-time-trigger" notion of watch (see p.g. 70 of the ZK book)

# \*\*Pro[perties Guaranteed\\*\\* by Z](http://research.yahoo.com/files/ladis08.pdf)ooKee

### **FIFO per Client Order**

- All requests of the SAME client will be applied/ processed in they were sent.
- Ordering of notifications & state changes to/from a Client are
- **All Clients will observe "parallel" writes issued by different** Clients (causing ZooKeeper to Change some global state) the SAME order ;
	- Realized using the Zookeeper Atomic Broadcast (ZAB) proto algorithm ( http://research.yahoo.com/files/ladis08.pdf)
	- <sup>n</sup> ZAB is inspired by, but different from, the **Paxos** algorithm
	- Reads issued by different clients on the same written variable different though (due to delay in state propagation to different servers) !
- n Atomicity updates either Succeed or Fail, no partial results
	- File API without partial reads/writes
	- **EXT** Simple wait free data objects organized hierarchically as in fill
	- "Multi-hop" construct to support atomic (i.e. all or nothing) exe block of multiple commands/requests

### ■ Simple Lock

- **n** Create a znode L for locking
- $\blacksquare$  If one gets to create L he gets the lock
- **n** Others who fail to create watch L
- **Problems: herd effect**

■ Simple Lock without herd effect

```
Lock
1 n = \text{create}(1 + \text{``}/\text{lock} - \text{''}, \text{EPHEMERAL} | SEQUENTIAL)2 C = getChildren(1, false)3 if n is lowest znode in C, exit
4 p = znode in C ordered just before n
5 if exists (p, true) wait for watch event
6 goto 2
```
### **Unlock**

 $1$  delete $(n)$ 

### **Leader Election**

- **n** Any process which wants to be a leader will try to create (write) a znode, say /leader, with the EPHEMERAL flag ;
- **If multiple processes try at the same time, only the 1st** one can complete the write successfully while all others will fail (because /leader node already exists as all writes are observed by the servers in the same order) ;
	- The other processes, after failing their write attempt, can still do a read on the /leader znode with the "watch" flag set.
	- **Notable 1** When the current leader crashes or terminates its session explicitly, the znode /leader will disappear and all "watching" processes will get notified.
	- => This scheme works but may have poor performance due to the so-called "herd" effects ! Why ?

- Configuration Management
	- **For dynamic configuration purpose**
	- **EXT** Simplest way is to make up a znode c for saving configuration.
	- $\blacksquare$  Other processes set the watch flag on c
	- Due to the "One-time trigger" nature of ZK notification, a notification just indicates there is at least one update without telling how many time updates occurs

### **Rendezvous**

- **n** Configuration of the system may not be sure at the beginning
- **n** Create a znode r for this problem
- **Notal Millen master (leader) starts, it will fill the configuration in** r
- **N** Workers watch node r
- Set to ephemeral node

- **n** Group Membership
	- **n** The Leader creates a znode g
	- **Each group member process creates a znode for itself** under g in ephemeral mode
	- **Natch g for group membership changes**

### **n** Double Barrier

- **To synchronize the beginning and the end of** computation
- Create a znode B, and every process needs to register on it, by adding a znode under B
- Set a threshold that start the process
- **Processes enter the barrier when**  $#$  **of child znodes** exceeds the threshold (by watching on B)
- **Notakardo Exercise Studies** and ready to leave, it removes its child znode in B.
- **Processes can leave the barrier when every process has** removed its child znode under B ; (by watching on B)

# ZooKeeper Application Example

- **Fetching Service** 
	- **Diang ZooKeeper for recovering from failure of masters**
	- **EX Configuration metadata and leader election**

# ZooKeeper Application Example

- Yahoo Message Broker
	- **A** distributed publish-subscribe system

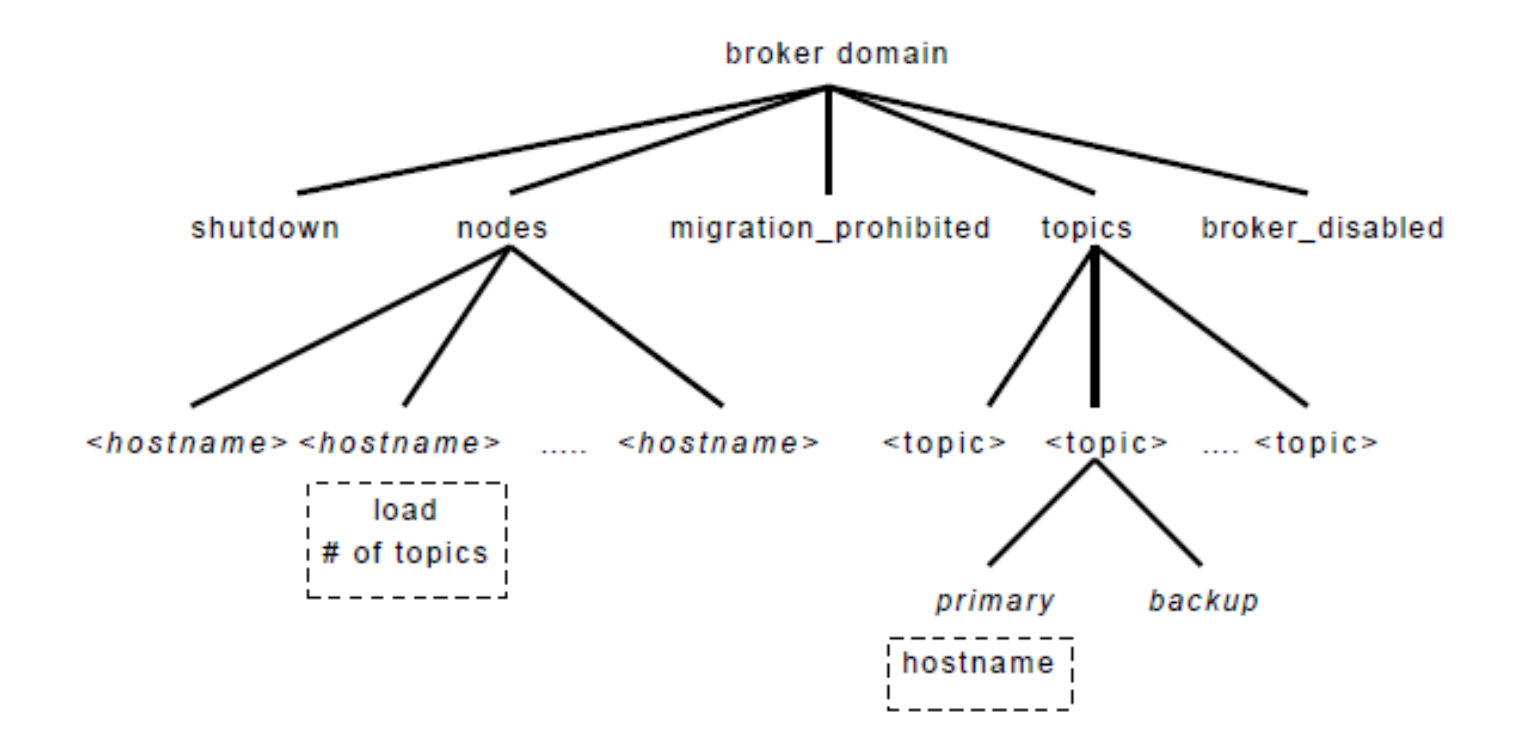

### Additional ZooKeeper Use cases

- **E** Configuration Management
	- **EXECUTER CONTERNATION CONTRETT CONTRETT CONTRETT** CONSTRUCTED **CONTRETT** CONSTRUCTED **CONTRETT** from a central source
- **Distributed Cluster Management** 
	- **Node Join/Leave**
	- Node Status in real time
- **Naming Service e.g. DNS**
- Distributed Synchronization locks, barriers
- **n** Centralized and Highly reliable Registry

# Summary of ZooKeeper

- An Open source, High Performance coordination service for distributed applications
- **n** Centralized service for
	- **E** Configuration Management
	- **Locks and Synchronization for providing** coordination between distributed systems
	- Naming service (Registry)
	- **n** Group Membership
- <sup>n</sup> Features
	- **Hierarchical namespace**
	- <sup>n</sup> Provide Watcher on a znode
	- Allow to form a cluster of nodes
- Support a "large" volume of requests for data retrieval and update

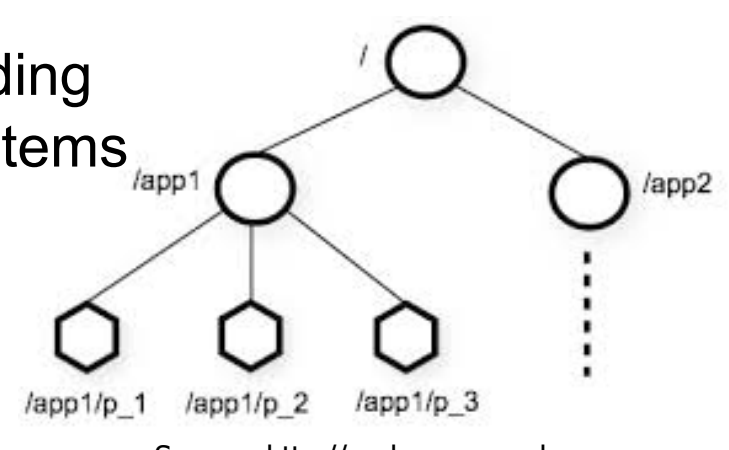

Source : http://zookeeper.apache.org

ZK 23